## MC-202 — Unidade 18 Árvores B

Rafael C. S. Schouery rafael@ic.unicamp.br

Universidade Estadual de Campinas

2º semestre/2017

A memória do computador é dividida em uma hierarquia:

*•* HDD (*Hard Disk Drive*) ou SSD (*Solid-State Drive*)

- *•* HDD (*Hard Disk Drive*) ou SSD (*Solid-State Drive*)
	- Memória permanente, onde gravamos arquivos

- *•* HDD (*Hard Disk Drive*) ou SSD (*Solid-State Drive*)
	- Memória permanente, onde gravamos arquivos
	- Chamada de memória secundária

- *•* HDD (*Hard Disk Drive*) ou SSD (*Solid-State Drive*)
	- Memória permanente, onde gravamos arquivos
	- Chamada de memória secundária
- *•* RAM (*Random-Access Memory*)

A memória do computador é dividida em uma hierarquia:

- *•* HDD (*Hard Disk Drive*) ou SSD (*Solid-State Drive*)
	- Memória permanente, onde gravamos arquivos
	- Chamada de memória secundária
- *•* RAM (*Random-Access Memory*)

– Onde são armazenados os programas em execução

- *•* HDD (*Hard Disk Drive*) ou SSD (*Solid-State Drive*)
	- Memória permanente, onde gravamos arquivos
	- Chamada de memória secundária
- *•* RAM (*Random-Access Memory*)
	- Onde são armazenados os programas em execução
		- e a memória alocada pelos mesmos

- *•* HDD (*Hard Disk Drive*) ou SSD (*Solid-State Drive*)
	- Memória permanente, onde gravamos arquivos
	- Chamada de memória secundária
- *•* RAM (*Random-Access Memory*)
	- Onde são armazenados os programas em execução
		- e a memória alocada pelos mesmos
	- Memória volátil, é apagada se o computador é desligado

- *•* HDD (*Hard Disk Drive*) ou SSD (*Solid-State Drive*)
	- Memória permanente, onde gravamos arquivos
	- Chamada de memória secundária
- *•* RAM (*Random-Access Memory*)
	- Onde são armazenados os programas em execução
		- e a memória alocada pelos mesmos
	- Memória volátil, é apagada se o computador é desligado
- *•* Memória Cache

- *•* HDD (*Hard Disk Drive*) ou SSD (*Solid-State Drive*)
	- Memória permanente, onde gravamos arquivos
	- Chamada de memória secundária
- *•* RAM (*Random-Access Memory*)
	- Onde são armazenados os programas em execução
		- e a memória alocada pelos mesmos
	- Memória volátil, é apagada se o computador é desligado
- *•* Memória Cache
	- Muito próxima do processador para ter acesso rápido

- *•* HDD (*Hard Disk Drive*) ou SSD (*Solid-State Drive*)
	- Memória permanente, onde gravamos arquivos
	- Chamada de memória secundária
- *•* RAM (*Random-Access Memory*)
	- Onde são armazenados os programas em execução
		- e a memória alocada pelos mesmos
	- Memória volátil, é apagada se o computador é desligado
- *•* Memória Cache
	- Muito próxima do processador para ter acesso rápido
	- A informação é copiada da RAM para a Cache

#### Velocidade Tamanho US\$ por GB

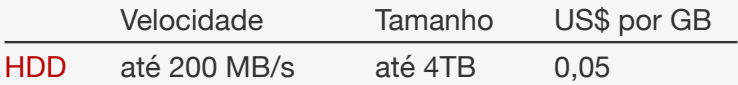

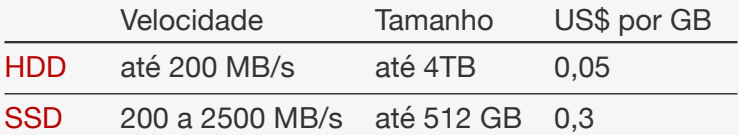

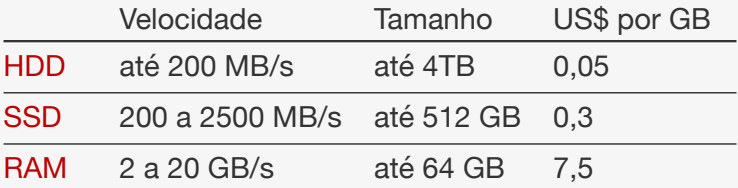

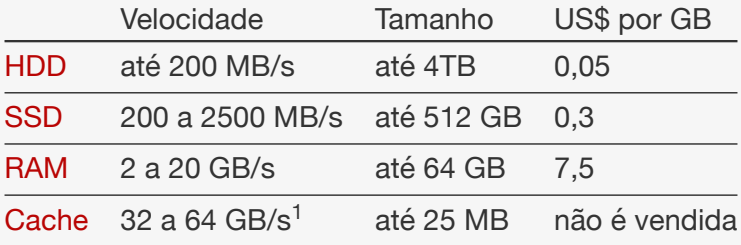

Queremos armazenar registros na memória secundária:

*•* A informação não cabe na memória principal

- *•* A informação não cabe na memória principal
	- ou queremos que a informação seja permanente

- *•* A informação não cabe na memória principal
	- ou queremos que a informação seja permanente
- *•* A memória secundária é dividida em páginas

- *•* A informação não cabe na memória principal
	- ou queremos que a informação seja permanente
- *•* A memória secundária é dividida em páginas
	- usualmente de 2MB a 16MB

- *•* A informação não cabe na memória principal
	- ou queremos que a informação seja permanente
- *•* A memória secundária é dividida em páginas
	- usualmente de 2MB a 16MB
- *•* Se a página está na memória, podemos acessá-la

- *•* A informação não cabe na memória principal
	- ou queremos que a informação seja permanente
- *•* A memória secundária é dividida em páginas
	- usualmente de 2MB a 16MB
- *•* Se a página está na memória, podemos acessá-la
- *•* Se não está, precisamos lê-la na memória secundária

- *•* A informação não cabe na memória principal
	- ou queremos que a informação seja permanente
- *•* A memória secundária é dividida em páginas
	- usualmente de 2MB a 16MB
- *•* Se a página está na memória, podemos acessá-la
- *•* Se não está, precisamos lê-la na memória secundária
- *•* O acesso a memória secundária é muito mais lento

- *•* A informação não cabe na memória principal
	- ou queremos que a informação seja permanente
- *•* A memória secundária é dividida em páginas
	- usualmente de 2MB a 16MB
- *•* Se a página está na memória, podemos acessá-la
- *•* Se não está, precisamos lê-la na memória secundária
- *•* O acesso a memória secundária é muito mais lento – queremos ler o menor número de páginas possível

- *•* A informação não cabe na memória principal
	- ou queremos que a informação seja permanente
- *•* A memória secundária é dividida em páginas
	- usualmente de 2MB a 16MB
- *•* Se a página está na memória, podemos acessá-la
- *•* Se não está, precisamos lê-la na memória secundária
- *•* O acesso a memória secundária é muito mais lento
	- queremos ler o menor número de páginas possível
	- acessar páginas que estão na memória é rápido

Usaremos pseudocódigo para apresentar a ED:

*•* Transmitem a ideia principal de um algoritmo

- *•* Transmitem a ideia principal de um algoritmo
- *•* Não há preocupação com detalhes de implementação

- *•* Transmitem a ideia principal de um algoritmo
- *•* Não há preocupação com detalhes de implementação
	- são agnósticos em relação a linguagem de programação

- *•* Transmitem a ideia principal de um algoritmo
- *•* Não há preocupação com detalhes de implementação – são agnósticos em relação a linguagem de programação
- *•* É uma forma mais abstrata de falar de algoritmos

- *•* Transmitem a ideia principal de um algoritmo
- *•* Não há preocupação com detalhes de implementação – são agnósticos em relação a linguagem de programação
- *•* É uma forma mais abstrata de falar de algoritmos
- *•* Precisamos tomar o cuidado de:

- *•* Transmitem a ideia principal de um algoritmo
- *•* Não há preocupação com detalhes de implementação – são agnósticos em relação a linguagem de programação
- *•* É uma forma mais abstrata de falar de algoritmos
- *•* Precisamos tomar o cuidado de:
	- Deixar o algoritmo explicito

- *•* Transmitem a ideia principal de um algoritmo
- *•* Não há preocupação com detalhes de implementação
	- são agnósticos em relação a linguagem de programação
- *•* É uma forma mais abstrata de falar de algoritmos
- *•* Precisamos tomar o cuidado de:
	- Deixar o algoritmo explicito
	- E que cada passo possa ser feito pelo computador

Usaremos pseudocódigo para apresentar a ED:

- *•* Transmitem a ideia principal de um algoritmo
- *•* Não há preocupação com detalhes de implementação
	- são agnósticos em relação a linguagem de programação
- *•* É uma forma mais abstrata de falar de algoritmos
- *•* Precisamos tomar o cuidado de:
	- Deixar o algoritmo explicito
	- E que cada passo possa ser feito pelo computador

Se *x* é ponteiro para um objeto na memória secundária
### Pseudocódigo e leitura/escrita de páginas

Usaremos pseudocódigo para apresentar a ED:

- *•* Transmitem a ideia principal de um algoritmo
- *•* Não há preocupação com detalhes de implementação
	- são agnósticos em relação a linguagem de programação
- *•* É uma forma mais abstrata de falar de algoritmos
- *•* Precisamos tomar o cuidado de:
	- Deixar o algoritmo explicito
	- E que cada passo possa ser feito pelo computador

Se *x* é ponteiro para um objeto na memória secundária

*•* LeDoDisco(*x*): lê *x* da memória secundária

### Pseudocódigo e leitura/escrita de páginas

Usaremos pseudocódigo para apresentar a ED:

- *•* Transmitem a ideia principal de um algoritmo
- *•* Não há preocupação com detalhes de implementação
	- são agnósticos em relação a linguagem de programação
- *•* É uma forma mais abstrata de falar de algoritmos
- *•* Precisamos tomar o cuidado de:
	- Deixar o algoritmo explicito
	- E que cada passo possa ser feito pelo computador

Se *x* é ponteiro para um objeto na memória secundária

- *•* LeDoDisco(*x*): lê *x* da memória secundária
- *•* EscreveNoDisco(*x*): grava *x* na memória secundária

Uma árvore binária é:

Uma árvore binária é:

*•* Ou o conjunto vazio

Uma árvore binária é:

- *•* Ou o conjunto vazio
- *•* Ou nó ligado a uma sequência de duas árvores binárias

Uma árvore binária é:

- *•* Ou o conjunto vazio
- *•* Ou nó ligado a uma sequência de duas árvores binárias
	- importa quem é o filho esquerdo e quem é o filho direito

Uma árvore binária é:

- *•* Ou o conjunto vazio
- *•* Ou nó ligado a uma sequência de duas árvores binárias
	- importa quem é o filho esquerdo e quem é o filho direito

Uma árvore *M*-ária é:

Uma árvore binária é:

- *•* Ou o conjunto vazio
- *•* Ou nó ligado a uma sequência de duas árvores binárias
	- importa quem é o filho esquerdo e quem é o filho direito

Uma árvore *M*-ária é:

*•* Ou o conjunto vazio

Uma árvore binária é:

- *•* Ou o conjunto vazio
- *•* Ou nó ligado a uma sequência de duas árvores binárias
	- importa quem é o filho esquerdo e quem é o filho direito

Uma árvore *M*-ária é:

- *•* Ou o conjunto vazio
- *•* Ou nó ligado a uma sequência de *M* árvores *M*-árias

Uma árvore binária é:

- *•* Ou o conjunto vazio
- *•* Ou nó ligado a uma sequência de duas árvores binárias
	- importa quem é o filho esquerdo e quem é o filho direito

Uma árvore *M*-ária é:

- *•* Ou o conjunto vazio
- *•* Ou nó ligado a uma sequência de *M* árvores *M*-árias
	- i.e., a raiz tem *M* subárvores e a ordem importa

Uma árvore binária é:

- *•* Ou o conjunto vazio
- *•* Ou nó ligado a uma sequência de duas árvores binárias
	- importa quem é o filho esquerdo e quem é o filho direito

Uma árvore *M*-ária é:

- *•* Ou o conjunto vazio
- *•* Ou nó ligado a uma sequência de *M* árvores *M*-árias
	- i.e., a raiz tem *M* subárvores e a ordem importa

Uma árvore ordenada é:

Uma árvore binária é:

- *•* Ou o conjunto vazio
- *•* Ou nó ligado a uma sequência de duas árvores binárias
	- importa quem é o filho esquerdo e quem é o filho direito

Uma árvore *M*-ária é:

- *•* Ou o conjunto vazio
- *•* Ou nó ligado a uma sequência de *M* árvores *M*-árias
	- i.e., a raiz tem *M* subárvores e a ordem importa

Uma árvore ordenada é:

*•* Ou o conjunto vazio

Uma árvore binária é:

- *•* Ou o conjunto vazio
- *•* Ou nó ligado a uma sequência de duas árvores binárias
	- importa quem é o filho esquerdo e quem é o filho direito

Uma árvore *M*-ária é:

- *•* Ou o conjunto vazio
- *•* Ou nó ligado a uma sequência de *M* árvores *M*-árias
	- i.e., a raiz tem *M* subárvores e a ordem importa

Uma árvore ordenada é:

- *•* Ou o conjunto vazio
- *•* Ou nó ligado a uma sequência de árvores ordenadas

Uma árvore binária é:

- *•* Ou o conjunto vazio
- *•* Ou nó ligado a uma sequência de duas árvores binárias
	- importa quem é o filho esquerdo e quem é o filho direito

Uma árvore *M*-ária é:

- *•* Ou o conjunto vazio
- *•* Ou nó ligado a uma sequência de *M* árvores *M*-árias
	- i.e., a raiz tem *M* subárvores e a ordem importa

Uma árvore ordenada é:

- *•* Ou o conjunto vazio
- *•* Ou nó ligado a uma sequência de árvores ordenadas
	- Não sabemos o número de subárvores

Como representar uma árvore ordenada?

*•* Não sabemos o número de filhos...

- *•* Não sabemos o número de filhos...
- *•* Cada nó aponta para seu primeiro filho

- *•* Não sabemos o número de filhos...
- *•* Cada nó aponta para seu primeiro filho
- *•* E para o seu próximo irmão

- *•* Não sabemos o número de filhos...
- *•* Cada nó aponta para seu primeiro filho
- *•* E para o seu próximo irmão

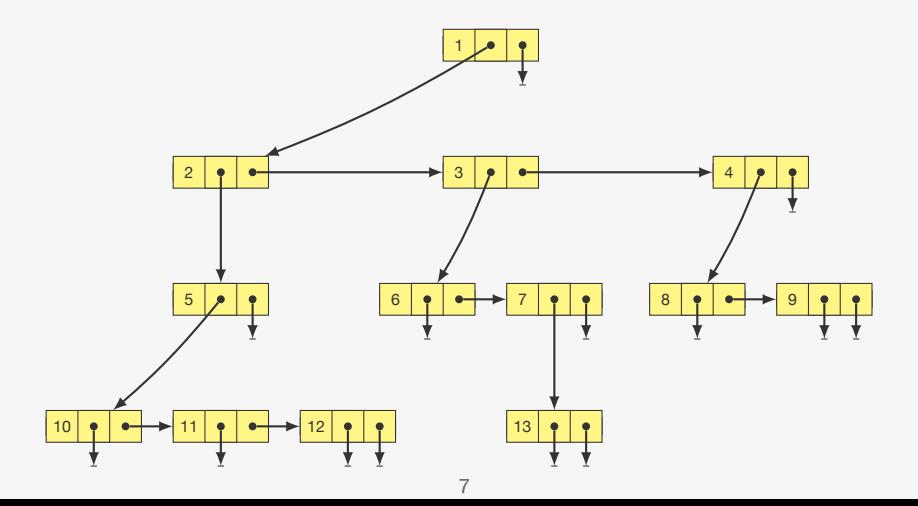

Árvores *M*-árias são mais simples de representar

Árvores *M*-árias são mais simples de representar

*•* Basta ter um vetor de ponteiros

Árvores *M*-árias são mais simples de representar

- *•* Basta ter um vetor de ponteiros
- *•* A posição *i* aponta para a *i*-ésima subárvore

Árvores *M*-árias são mais simples de representar

- *•* Basta ter um vetor de ponteiros
- *•* A posição *i* aponta para a *i*-ésima subárvore

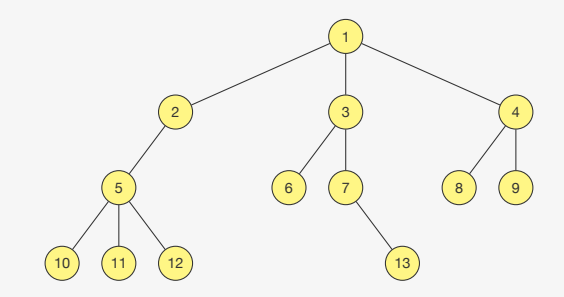

Árvores *M*-árias são mais simples de representar

- *•* Basta ter um vetor de ponteiros
- *•* A posição *i* aponta para a *i*-ésima subárvore

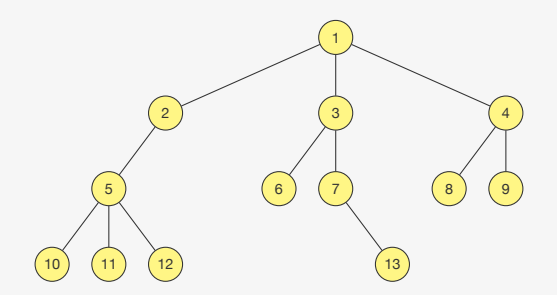

Usaremos uma árvore *M*-ária para armazenar dados no disco

Podemos percorrer árvores ordenadas ou *M*-árias

*•* Pré-ordem: raiz primeiro, subárvores em ordem depois

- *•* Pré-ordem: raiz primeiro, subárvores em ordem depois
- *•* Pós-ordem: subárvores em ordem primeiro, raiz depois

- *•* Pré-ordem: raiz primeiro, subárvores em ordem depois
- *•* Pós-ordem: subárvores em ordem primeiro, raiz depois
- *•* In-ordem: não faz sentido aqui

- *•* Pré-ordem: raiz primeiro, subárvores em ordem depois
- *•* Pós-ordem: subárvores em ordem primeiro, raiz depois
- *•* In-ordem: não faz sentido aqui
- *•* Em largura: visitamos por níveis

Podemos percorrer árvores ordenadas ou *M*-árias

- *•* Pré-ordem: raiz primeiro, subárvores em ordem depois
- *•* Pós-ordem: subárvores em ordem primeiro, raiz depois
- *•* In-ordem: não faz sentido aqui
- *•* Em largura: visitamos por níveis

A implementação é semelhante ao visto para árvores binárias

Podemos percorrer árvores ordenadas ou *M*-árias

- *•* Pré-ordem: raiz primeiro, subárvores em ordem depois
- *•* Pós-ordem: subárvores em ordem primeiro, raiz depois
- *•* In-ordem: não faz sentido aqui
- *•* Em largura: visitamos por níveis

A implementação é semelhante ao visto para árvores binárias

*•* para árvores ordenadas pode ficar mais complicado

Podemos percorrer árvores ordenadas ou *M*-árias

- *•* Pré-ordem: raiz primeiro, subárvores em ordem depois
- *•* Pós-ordem: subárvores em ordem primeiro, raiz depois
- *•* In-ordem: não faz sentido aqui
- *•* Em largura: visitamos por níveis

A implementação é semelhante ao visto para árvores binárias

- *•* para árvores ordenadas pode ficar mais complicado
- *•* mas as ideias são basicamente as mesmas

Podemos generalizar árvores binárias de busca

Podemos generalizar árvores binárias de busca

*•* Ex: árvores ternárias de busca

Podemos generalizar árvores binárias de busca

- *•* Ex: árvores ternárias de busca
	- $-$  Nó pode ter  $0, 1, 2$  ou  $3$  filhos

Podemos generalizar árvores binárias de busca

- *•* Ex: árvores ternárias de busca
	- $-$  Nó pode ter  $0, 1, 2$  ou  $3$  filhos

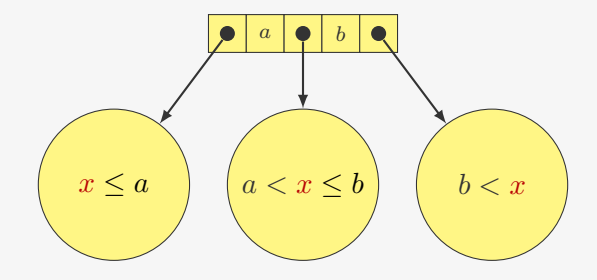
## Árvores *M*-árias de Busca

Podemos generalizar árvores binárias de busca

- *•* Ex: árvores ternárias de busca
	- $-$  Nó pode ter  $0, 1, 2$  ou  $3$  filhos

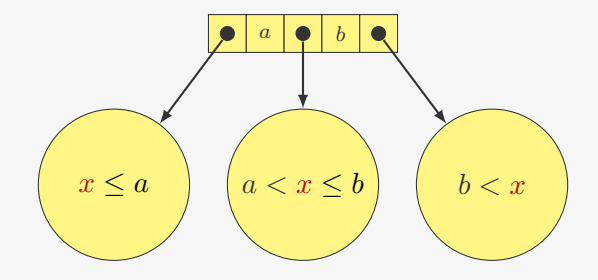

Como fazer busca?

São árvores *M*-árias de busca com propriedades adicionais

São árvores *M*-árias de busca com propriedades adicionais

Cada nó *x* tem os seguintes campos:

São árvores *M*-árias de busca com propriedades adicionais

Cada nó *x* tem os seguintes campos:

*• x.n* é o número de chaves armazenadas em *x*

São árvores *M*-árias de busca com propriedades adicionais

Cada nó *x* tem os seguintes campos:

- *• x.n* é o número de chaves armazenadas em *x*
- *• x.chave*[*i*] é *i*-ésima chave armazenada

São árvores *M*-árias de busca com propriedades adicionais

Cada nó *x* tem os seguintes campos:

- *• x.n* é o número de chaves armazenadas em *x*
- *• x.chave*[*i*] é *i*-ésima chave armazenada

 $- x$ .*chave*[1]  $\lt x$ *.chave*[2]  $\lt \cdots \lt x$ *.chave*[x*.n*]

São árvores *M*-árias de busca com propriedades adicionais

Cada nó *x* tem os seguintes campos:

- *• x.n* é o número de chaves armazenadas em *x*
- *• x.chave*[*i*] é *i*-ésima chave armazenada
	- $x$ .*chave*[1]  $\lt x$ *.chave*[2]  $\lt \cdots \lt x$ *.chave*[x*.n*]
- *• x.folha* indica se *x* é uma folha ou não

São árvores *M*-árias de busca com propriedades adicionais

Cada nó *x* tem os seguintes campos:

- *• x.n* é o número de chaves armazenadas em *x*
- *• x.chave*[*i*] é *i*-ésima chave armazenada
	- $x$ .*chave*[1]  $\lt x$ *.chave*[2]  $\lt \cdots \lt x$ *.chave*[x*.n*]
- *• x.folha* indica se *x* é uma folha ou não

Cada nó interno *x* contém *x.n* + 1 ponteiros

São árvores *M*-árias de busca com propriedades adicionais

Cada nó *x* tem os seguintes campos:

- *• x.n* é o número de chaves armazenadas em *x*
- *• x.chave*[*i*] é *i*-ésima chave armazenada
	- $x$ .*chave*[1]  $\lt x$ *.chave*[2]  $\lt \cdots \lt x$ *.chave*[x*.n*]
- *• x.folha* indica se *x* é uma folha ou não

Cada nó interno *x* contém *x.n* + 1 ponteiros

*• x.c*[*i*] é o ponteiro para o *i*-ésimo filho

São árvores *M*-árias de busca com propriedades adicionais

Cada nó *x* tem os seguintes campos:

- *• x.n* é o número de chaves armazenadas em *x*
- *• x.chave*[*i*] é *i*-ésima chave armazenada
	- $x$ .*chave*[1]  $\lt x$ *.chave*[2]  $\lt \cdots \lt x$ *.chave*[x*.n*]
- *• x.folha* indica se *x* é uma folha ou não

Cada nó interno *x* contém *x.n* + 1 ponteiros

- *• x.c*[*i*] é o ponteiro para o *i*-ésimo filho
- *•* se a chave *k* está na subárvore *x.c*[*i*], então

São árvores *M*-árias de busca com propriedades adicionais

Cada nó *x* tem os seguintes campos:

- *• x.n* é o número de chaves armazenadas em *x*
- *• x.chave*[*i*] é *i*-ésima chave armazenada

 $- x$ .*chave*[1]  $\lt x$ *.chave*[2]  $\lt \cdots \lt x$ *.chave*[x*.n*]

*• x.folha* indica se *x* é uma folha ou não

Cada nó interno *x* contém *x.n* + 1 ponteiros

- *• x.c*[*i*] é o ponteiro para o *i*-ésimo filho
- *•* se a chave *k* está na subárvore *x.c*[*i*], então

 $- k < x$ .*chave*[1] se  $i = 1$ 

São árvores *M*-árias de busca com propriedades adicionais

Cada nó *x* tem os seguintes campos:

- *• x.n* é o número de chaves armazenadas em *x*
- *• x.chave*[*i*] é *i*-ésima chave armazenada

 $- x$ .*chave*[1]  $\lt x$ *.chave*[2]  $\lt \cdots \lt x$ *.chave*[x*.n*]

*• x.folha* indica se *x* é uma folha ou não

Cada nó interno *x* contém *x.n* + 1 ponteiros

- *• x.c*[*i*] é o ponteiro para o *i*-ésimo filho
- *•* se a chave *k* está na subárvore *x.c*[*i*], então

$$
- k < x. \text{chave}[1] \text{ se } i = 1
$$

 $- x$ *.chave*[ $x$ *.* $n$ ]  $\lt k$  se  $i = x$ *.* $n + 1$ 

São árvores *M*-árias de busca com propriedades adicionais

Cada nó *x* tem os seguintes campos:

- *• x.n* é o número de chaves armazenadas em *x*
- *• x.chave*[*i*] é *i*-ésima chave armazenada

 $- x$ .*chave*[1]  $\lt x$ *.chave*[2]  $\lt \cdots \lt x$ *.chave*[x*.n*]

*• x.folha* indica se *x* é uma folha ou não

Cada nó interno *x* contém *x.n* + 1 ponteiros

- *• x.c*[*i*] é o ponteiro para o *i*-ésimo filho
- *•* se a chave *k* está na subárvore *x.c*[*i*], então
	- $k < x$ .*chave*[1] se  $i = 1$
	- $x.$ *chave*[ $x, n$ ]  $\lt k$  se  $i = x, n + 1$
	- *x.chave*[*i*-*1* ] *< k < x.chave*[*i*] caso contrário

São árvores *M*-árias de busca com propriedades adicionais

Cada nó *x* tem os seguintes campos:

- *• x.n* é o número de chaves armazenadas em *x*
- *• x.chave*[*i*] é *i*-ésima chave armazenada

 $- x$ .*chave*[1]  $\lt x$ *.chave*[2]  $\lt \cdots \lt x$ *.chave*[x*.n*]

*• x.folha* indica se *x* é uma folha ou não

Cada nó interno *x* contém *x.n* + 1 ponteiros

- *• x.c*[*i*] é o ponteiro para o *i*-ésimo filho
- *•* se a chave *k* está na subárvore *x.c*[*i*], então
	- $k < x$ .*chave*[1] se  $i = 1$
	- $x.$ *chave*[ $x, n$ ]  $\lt k$  se  $i = x, n + 1$
	- *x.chave*[*i*-*1* ] *< k < x.chave*[*i*] caso contrário

O *T.raiz* indica o nó que é a raiz da árvore

Toda folha está a mesma distância *h* da raiz

Toda folha está a mesma distância *h* da raiz

*• h* é a altura da árvore

Toda folha está a mesma distância *h* da raiz

*• h* é a altura da árvore

Toda folha está a mesma distância *h* da raiz

*• h* é a altura da árvore

Existe uma constante *t* que é o grau mínimo da árvore

*•* Todo nó exceto a raiz precisa ter pelo menos *t −* 1 chaves

Toda folha está a mesma distância *h* da raiz

*• h* é a altura da árvore

- *•* Todo nó exceto a raiz precisa ter pelo menos *t −* 1 chaves
	- ou seja, cada nó interno tem pelo menos *t* filhos

Toda folha está a mesma distância *h* da raiz

*• h* é a altura da árvore

- *•* Todo nó exceto a raiz precisa ter pelo menos *t −* 1 chaves – ou seja, cada nó interno tem pelo menos *t* filhos
- *•* Todo nó tem no máximo 2*t −* 1 chaves

Toda folha está a mesma distância *h* da raiz

*• h* é a altura da árvore

- *•* Todo nó exceto a raiz precisa ter pelo menos *t −* 1 chaves
	- ou seja, cada nó interno tem pelo menos *t* filhos
- *•* Todo nó tem no máximo 2*t −* 1 chaves
	- ou seja, cada nó interno tem no máximo 2*t* filhos

Toda folha está a mesma distância *h* da raiz

*• h* é a altura da árvore

Existe uma constante *t* que é o grau mínimo da árvore

- *•* Todo nó exceto a raiz precisa ter pelo menos *t −* 1 chaves – ou seja, cada nó interno tem pelo menos *t* filhos
- *•* Todo nó tem no máximo 2*t −* 1 chaves
	- ou seja, cada nó interno tem no máximo 2*t* filhos

Toda folha está a mesma distância *h* da raiz

*• h* é a altura da árvore

Existe uma constante *t* que é o grau mínimo da árvore

- *•* Todo nó exceto a raiz precisa ter pelo menos *t −* 1 chaves – ou seja, cada nó interno tem pelo menos *t* filhos
- *•* Todo nó tem no máximo 2*t −* 1 chaves
	- ou seja, cada nó interno tem no máximo 2*t* filhos

Uma árvore *B* com *n* chaves tem altura  $h \leq \log_t \frac{n+1}{2}$ 2

• a raiz tem pelo menos 2 filhos

Toda folha está a mesma distância *h* da raiz

*• h* é a altura da árvore

Existe uma constante *t* que é o grau mínimo da árvore

- *•* Todo nó exceto a raiz precisa ter pelo menos *t −* 1 chaves – ou seja, cada nó interno tem pelo menos *t* filhos
- *•* Todo nó tem no máximo 2*t −* 1 chaves
	- ou seja, cada nó interno tem no máximo 2*t* filhos

- a raiz tem pelo menos 2 filhos
- *•* esses filhos tem pelo menos 2*t* filhos (no total)

Toda folha está a mesma distância *h* da raiz

*• h* é a altura da árvore

Existe uma constante *t* que é o grau mínimo da árvore

- *•* Todo nó exceto a raiz precisa ter pelo menos *t −* 1 chaves
	- ou seja, cada nó interno tem pelo menos *t* filhos
- *•* Todo nó tem no máximo 2*t −* 1 chaves
	- ou seja, cada nó interno tem no máximo 2*t* filhos

- a raiz tem pelo menos 2 filhos
- *•* esses filhos tem pelo menos 2*t* filhos (no total)
- *•* que tem pelo menos 2*t* <sup>2</sup> filhos (no total)

Toda folha está a mesma distância *h* da raiz

*• h* é a altura da árvore

Existe uma constante *t* que é o grau mínimo da árvore

- *•* Todo nó exceto a raiz precisa ter pelo menos *t −* 1 chaves
	- ou seja, cada nó interno tem pelo menos *t* filhos
- *•* Todo nó tem no máximo 2*t −* 1 chaves
	- ou seja, cada nó interno tem no máximo 2*t* filhos

- a raiz tem pelo menos 2 filhos
- *•* esses filhos tem pelo menos 2*t* filhos (no total)
- *•* que tem pelo menos 2*t* <sup>2</sup> filhos (no total)
- *•* e assim por diante

Queremos que um nó caiba em uma página do disco

Queremos que um nó caiba em uma página do disco

*•* mas não queremos utilizar mal a página do disco

Queremos que um nó caiba em uma página do disco

*•* mas não queremos utilizar mal a página do disco

Escolha *t* máximo que um nó com 2*t* filhos caiba na página

Queremos que um nó caiba em uma página do disco

*•* mas não queremos utilizar mal a página do disco

Escolha *t* máximo que um nó com 2*t* filhos caiba na página

• Se  $t = 1001$  com  $h = 2$  armazenamos até  $10^9$  chaves

Queremos que um nó caiba em uma página do disco

*•* mas não queremos utilizar mal a página do disco

Escolha *t* máximo que um nó com 2*t* filhos caiba na página

- Se  $t = 1001$  com  $h = 2$  armazenamos até  $10^9$  chaves
- *•* i.e., fazemos dois acessos ao disco

Queremos que um nó caiba em uma página do disco

*•* mas não queremos utilizar mal a página do disco

Escolha *t* máximo que um nó com 2*t* filhos caiba na página

- Se  $t = 1001$  com  $h = 2$  armazenamos até  $10^9$  chaves
- *•* i.e., fazemos dois acessos ao disco

Consideramos que o registro está junto com a chave

Queremos que um nó caiba em uma página do disco

*•* mas não queremos utilizar mal a página do disco

Escolha *t* máximo que um nó com 2*t* filhos caiba na página

- Se  $t = 1001$  com  $h = 2$  armazenamos até  $10^9$  chaves
- *•* i.e., fazemos dois acessos ao disco

Consideramos que o registro está junto com a chave

*•* Ou então temos um ponteiro para o registro

Queremos que um nó caiba em uma página do disco

*•* mas não queremos utilizar mal a página do disco

Escolha *t* máximo que um nó com 2*t* filhos caiba na página

- Se  $t = 1001$  com  $h = 2$  armazenamos até  $10^9$  chaves
- *•* i.e., fazemos dois acessos ao disco

Consideramos que o registro está junto com a chave

*•* Ou então temos um ponteiro para o registro

Quando *t* = 2, temos as Árvores 2 *−* 3 *−* 4

Queremos que um nó caiba em uma página do disco

*•* mas não queremos utilizar mal a página do disco

Escolha *t* máximo que um nó com 2*t* filhos caiba na página

- Se  $t = 1001$  com  $h = 2$  armazenamos até  $10^9$  chaves
- *•* i.e., fazemos dois acessos ao disco

Consideramos que o registro está junto com a chave

*•* Ou então temos um ponteiro para o registro

Quando *t* = 2, temos as Árvores 2 *−* 3 *−* 4

*•* Equivalentes as árvores **rubro**-**negras**

Queremos que um nó caiba em uma página do disco

*•* mas não queremos utilizar mal a página do disco

Escolha *t* máximo que um nó com 2*t* filhos caiba na página

- Se  $t = 1001$  com  $h = 2$  armazenamos até  $10^9$  chaves
- *•* i.e., fazemos dois acessos ao disco

Consideramos que o registro está junto com a chave

*•* Ou então temos um ponteiro para o registro

Quando *t* = 2, temos as Árvores 2 *−* 3 *−* 4

*•* Equivalentes as árvores **rubro**-**negras**

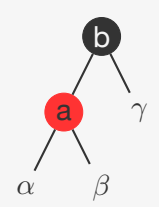
### Escolhendo *t*

Queremos que um nó caiba em uma página do disco

*•* mas não queremos utilizar mal a página do disco

Escolha *t* máximo que um nó com 2*t* filhos caiba na página

- Se  $t = 1001$  com  $h = 2$  armazenamos até  $10^9$  chaves
- *•* i.e., fazemos dois acessos ao disco

Consideramos que o registro está junto com a chave

*•* Ou então temos um ponteiro para o registro

Quando *t* = 2, temos as Árvores 2 *−* 3 *−* 4

*•* Equivalentes as árvores **rubro**-**negras**

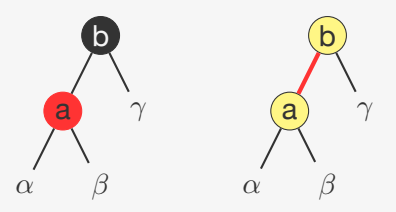

### Escolhendo *t*

Queremos que um nó caiba em uma página do disco

*•* mas não queremos utilizar mal a página do disco

Escolha *t* máximo que um nó com 2*t* filhos caiba na página

- Se  $t = 1001$  com  $h = 2$  armazenamos até  $10^9$  chaves
- *•* i.e., fazemos dois acessos ao disco

Consideramos que o registro está junto com a chave

*•* Ou então temos um ponteiro para o registro

Quando *t* = 2, temos as Árvores 2 *−* 3 *−* 4

*•* Equivalentes as árvores **rubro**-**negras**

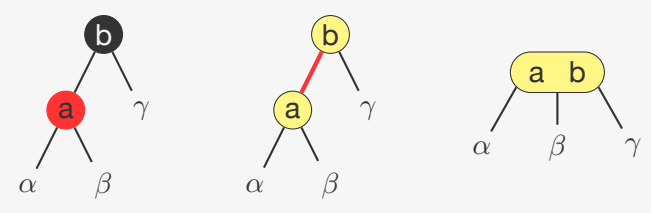

Para procurar a chave *k* no nó *x*

*•* Basta verificar se a chave está em *x*

- *•* Basta verificar se a chave está em *x*
- *•* Se não estiver, basta buscar no filho correto

- *•* Basta verificar se a chave está em *x*
- *•* Se não estiver, basta buscar no filho correto

- *•* Basta verificar se a chave está em *x*
- *•* Se não estiver, basta buscar no filho correto

```
Busca(x, k)1 i = 12 enquanto i \leq x, n \in k > x. chave[i]
 3 i = i + 14 se i \leq x, n \in k == x. chave[i]<br>5 retorne (x, i)retorne (x, i)6 senão se x.folha
 7 retorne NTI.
 8 senão
 9 LeDoDisco(x.c[i])
10 retorne Busca(x.c[i], k)
```
Criamos uma árvore vazia

Criamos uma árvore vazia

*•* Basta alocar o nó e definir os campos

Criamos uma árvore vazia

*•* Basta alocar o nó e definir os campos

#### Criamos uma árvore vazia

*•* Basta alocar o nó e definir os campos

#### Inicia(*T*)

- 1  $x = \text{ALOCA}()$
- 2  $x$ *.folha* = VERDADEIRO
- 3  $x.n = 0$
- 4 EscreveNoDisco(*x*)
- 5  $T, \text{raiz} = x$

A inserção ocorre sempre em um nó folha

*•* porém, o nó folha pode estar cheio (*x.n* == 2*t −* 1)

- *•* porém, o nó folha pode estar cheio (*x.n* == 2*t −* 1)
- *•* dividimos o nó na chave mediana (*x.chave*[*t*])

- *•* porém, o nó folha pode estar cheio (*x.n* == 2*t −* 1)
- *•* dividimos o nó na chave mediana (*x.chave*[*t*])
	- em dois nós com *t −* 1 chaves

- *•* porém, o nó folha pode estar cheio (*x.n* == 2*t −* 1)
- *•* dividimos o nó na chave mediana (*x.chave*[*t*])
	- em dois nós com *t −* 1 chaves
	- inserimos *x.chave*[*t*] no pai para representar a quebra

- *•* porém, o nó folha pode estar cheio (*x.n* == 2*t −* 1)
- *•* dividimos o nó na chave mediana (*x.chave*[*t*])
	- em dois nós com *t −* 1 chaves
	- inserimos *x.chave*[*t*] no pai para representar a quebra
	- mas o pai poderia estar cheio...

- *•* porém, o nó folha pode estar cheio (*x.n* == 2*t −* 1)
- *•* dividimos o nó na chave mediana (*x.chave*[*t*])
	- em dois nós com *t −* 1 chaves
	- inserimos *x.chave*[*t*] no pai para representar a quebra
	- mas o pai poderia estar cheio...
- *•* dividimos todo nó cheio no caminho a inserção

- *•* porém, o nó folha pode estar cheio (*x.n* == 2*t −* 1)
- *•* dividimos o nó na chave mediana (*x.chave*[*t*])
	- em dois nós com *t −* 1 chaves
	- inserimos *x.chave*[*t*] no pai para representar a quebra
	- mas o pai poderia estar cheio...
- *•* dividimos todo nó cheio no caminho a inserção
	- assim, o pai nunca está cheio

A inserção ocorre sempre em um nó folha

- *•* porém, o nó folha pode estar cheio (*x.n* == 2*t −* 1)
- *•* dividimos o nó na chave mediana (*x.chave*[*t*])
	- em dois nós com *t −* 1 chaves
	- inserimos *x.chave*[*t*] no pai para representar a quebra
	- mas o pai poderia estar cheio...
- *•* dividimos todo nó cheio no caminho a inserção
	- assim, o pai nunca está cheio

Exemplo:  $t = 3$ 

A inserção ocorre sempre em um nó folha

- *•* porém, o nó folha pode estar cheio (*x.n* == 2*t −* 1)
- *•* dividimos o nó na chave mediana (*x.chave*[*t*])
	- em dois nós com *t −* 1 chaves
	- inserimos *x.chave*[*t*] no pai para representar a quebra
	- mas o pai poderia estar cheio...
- *•* dividimos todo nó cheio no caminho a inserção
	- assim, o pai nunca está cheio

#### Exemplo:  $t = 3$

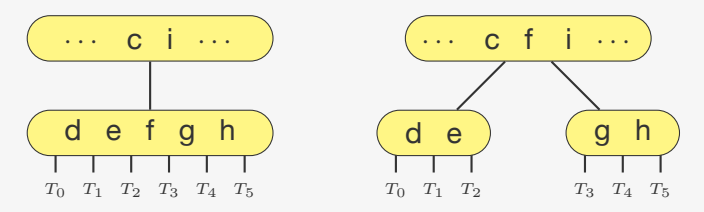

```
1 z = \text{ALOCA}()2 y = x.c[i]3 z.folha = y.folha4 z, n = t - 15 para i = 1 até t - 16 z.chave[j] = y.chave[j + t]
 \overline{7}se não y. folha
8 para i = 1 até t
9
        z.\,c[i] = y.\,c[i+t]10 y \cdot n = t - 111para j = x, n + 1 decrescendo até i + 112 x.c[i+1] = x.c[i]13 x.c[i+1] = z14 para j = x, n decrescendo até i
15 x. \text{chave}[i + 1] = x. \text{chave}[i]16 x. chave [i] = y. chave [t]17 x, n = x, n + 118 ESCREVENODISCO(y)19 EscREVENODISCO(z)20 ESCREVENODISCO(x)
```

```
1 z = \text{ALOCA}()2 y = x c[i]3 z. folha = y. folha4 z, n = t - 15 para i = 1 até t - 1\cdots c \vdots ...
 6
    z.chave[j] = y.chave[j + t]
 \overline{7}se não y. folha
                                                  efgh
                                               d
8
       para i = 1 até tT_0 T_1 T_2 T_3 T_4 T_5\mathbf{q}z. c[i] = y. c[i + t]10 y \cdot n = t - 111para j = x, n + 1 decrescendo até i + 112x.c[i+1] = x.c[i]13x. c[i + 1] = z14 para j = x, n decrescendo até i
15x. chave [i+1] = x. chave [j]
16 x. chave [i] = y. chave [t]17<sup>7</sup>x, n = x, n+118 ESCREVENODISCO(y)19 ESCREVENODISCO(z)EscREVENODISCO(x)20
```
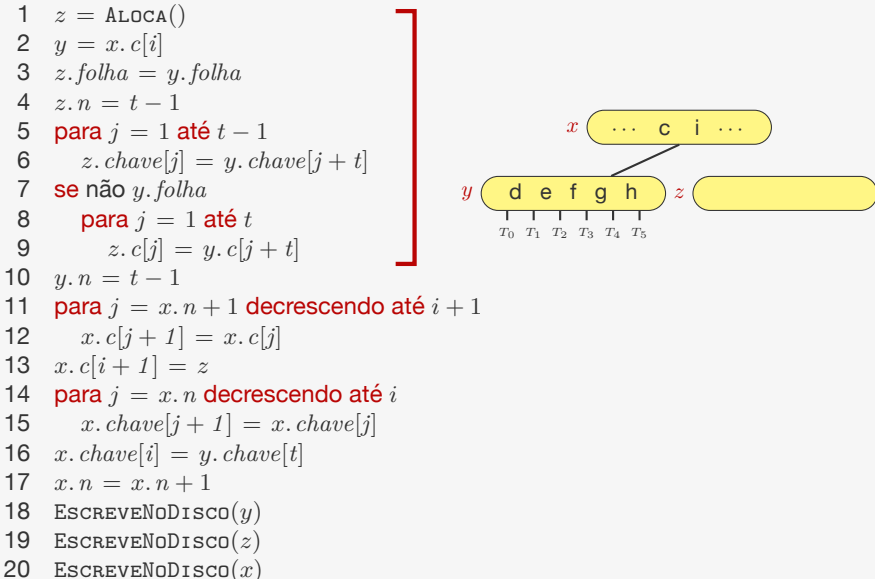

![](_page_132_Figure_2.jpeg)

```
1 z = \text{ALOCA}()2 y = x c[i]3 z. folha = y. folha4 z, n = t - 15 para i = 1 até t - 1z.chave[j] = y.chave[j + t]
 6
 \overline{7}se não y. folha
8
      para i = 1 até t\mathbf{q}z. c[i] = y. c[i + t]10 y \cdot n = t - 111para j = x, n + 1 decrescendo até i + 112x.c[i+1] = x.c[i]13x. c[i + 1] = z14 para j = x, n decrescendo até i
15x. chave [i+1] = x. chave [j]
16 x. chave [i] = y. chave [t]17<sup>7</sup>x, n = x, n+118 ESCREVENODISCO(y)19 ESCREVENODISCO(z)EscREVENODISCO(x)20
```
![](_page_133_Figure_3.jpeg)

```
1 z = \text{ALOCA}()2 y = x c[i]3 z. folha = y. folha4 z, n = t - 15 para i = 1 até t - 1z.chave[j] = y.chave[j + t]
 6
 \overline{7}se não y. folha
8
      para i = 1 até t\mathbf{q}z. c[i] = y. c[i + t]10 y \cdot n = t - 1para j = x \cdot n + 1 decrescendo até i + 11112 x.c[i+1] = x.c[i]13x. c[i + 1] = z14 para j = x, n decrescendo até i
15x. chave [i+1] = x. chave [j]
16 x. chave [i] = y. chave [t]17<sup>7</sup>x, n = x, n+118 ESCREVENODISCO(y)19 ESCREVENODISCO(z)EscREVENODISCO(x)20
```
![](_page_134_Figure_3.jpeg)

```
1 z = \text{ALOCA}()2 y = x c[i]3 z. folha = y. folha4 z, n = t - 15 para i = 1 até t - 1z.chave[j] = y.chave[j + t]
 6
 \overline{7}se não y. folha
8
      para i = 1 até t\mathbf{q}z. c[i] = y. c[i + t]10 y \cdot n = t - 1para j = x \cdot n + 1 decrescendo até i + 11112x.c[i+1] = x.c[i]13x. c[i + 1] = z14 para j = x, n decrescendo até i
15x. chave [i+1] = x. chave [j]
16 x. chave [i] = y. chave [t]17<sup>7</sup>x, n = x, n+118 ESCREVENODISCO(y)19 ESCREVENODISCO(z)EscREVENODISCO(x)20
```
![](_page_135_Figure_3.jpeg)

### Inserindo

Vamos inserir a chave *k* na árvore *T*

*•* verificamos se não é necessário dividir a raiz

```
INSERE(T, k)1 r = Traiz
 2 se r, n == 2t - 13 s = \text{ALOCA}()\textbf{4} \textbf{T}.\text{raiz} = s5 s. folha =FALSO
 6 s.n = 0<br>7 s.c[1] =s.c[1] = r8 DivideFilho(s, 1)
 9 InsereNãoCheio(s, k)
10 senão
11 InsereNãoCheio(r, k)
```
### Inserindo chave *k* em um nó não-cheio *x*

#### $I$ NSERENÃOCHEIO $(x, k)$

```
1 \quad i = x, n2 se x.folha
 3 enquanto i \ge 1 e k < x.chave[i]<br>4 x, chave[i + 1] = x, chave[i]
           x, chave[i + 1] = x, chave[i]
 5 i = i - 1<br>6 x. \text{chave}[i +6 x.\,chave[i+1] = k<br>
7 x.n = x.n+17 x.n = x.n+1<br>8 ESCREVENODISC
        \texttt{ESCREVEDDISCO}(x)9 senão
10 enquanto i \ge 1 e k < x.chave[i]<br>11 i = i - 1i = i - 112 i = i + 113 LeDoDisco(x.c[i])
14 se x. c[i]. n == 2t - 1<br>15 DIVIDEFILHO(x, i)DIVIDEFILHO(x, i)16 se k > x.chave[i]
17 i = i + 118 InsereNãoCheio(x.c[i], k)
```
A remoção é mais complicada que a inserção

A remoção é mais complicada que a inserção

*•* Ela pode ocorrer em qualquer lugar da árvore

A remoção é mais complicada que a inserção

- *•* Ela pode ocorrer em qualquer lugar da árvore
- *•* Cada nó precisa continuar com pelo menos *t −* 1 chaves

A remoção é mais complicada que a inserção

- *•* Ela pode ocorrer em qualquer lugar da árvore
- *•* Cada nó precisa continuar com pelo menos *t −* 1 chaves
	- exceto a raiz que tem que ter pelo menos 1 chave

A remoção é mais complicada que a inserção

- *•* Ela pode ocorrer em qualquer lugar da árvore
- *•* Cada nó precisa continuar com pelo menos *t −* 1 chaves
	- exceto a raiz que tem que ter pelo menos 1 chave

O algoritmo tenta resolver esse problema garantindo que os nós no caminho da remoção tem pelo menos *t* chaves

A remoção é mais complicada que a inserção

- *•* Ela pode ocorrer em qualquer lugar da árvore
- *•* Cada nó precisa continuar com pelo menos *t −* 1 chaves
	- exceto a raiz que tem que ter pelo menos 1 chave

O algoritmo tenta resolver esse problema garantindo que os nós no caminho da remoção tem pelo menos *t* chaves

*•* nesse caso não há problema em remover
# Remoção

A remoção é mais complicada que a inserção

- *•* Ela pode ocorrer em qualquer lugar da árvore
- *•* Cada nó precisa continuar com pelo menos *t −* 1 chaves
	- exceto a raiz que tem que ter pelo menos 1 chave

O algoritmo tenta resolver esse problema garantindo que os nós no caminho da remoção tem pelo menos *t* chaves

- *•* nesse caso não há problema em remover
- *•* nem sempre consegue, mas existe uma solução

# Remoção

A remoção é mais complicada que a inserção

- *•* Ela pode ocorrer em qualquer lugar da árvore
- *•* Cada nó precisa continuar com pelo menos *t −* 1 chaves
	- exceto a raiz que tem que ter pelo menos 1 chave

O algoritmo tenta resolver esse problema garantindo que os nós no caminho da remoção tem pelo menos *t* chaves

- *•* nesse caso não há problema em remover
- *•* nem sempre consegue, mas existe uma solução
- *•* eventualmente junta dois nós vizinhos com *t −* 1 chaves

# Remoção

A remoção é mais complicada que a inserção

- *•* Ela pode ocorrer em qualquer lugar da árvore
- *•* Cada nó precisa continuar com pelo menos *t −* 1 chaves
	- exceto a raiz que tem que ter pelo menos 1 chave

O algoritmo tenta resolver esse problema garantindo que os nós no caminho da remoção tem pelo menos *t* chaves

- *•* nesse caso não há problema em remover
- *•* nem sempre consegue, mas existe uma solução
- *•* eventualmente junta dois nós vizinhos com *t −* 1 chaves
	- formando um nó com 2*t −* 1 chaves

### Árvores *B∗* :

### Árvores *B∗* :

*•* Nós internos (exceto a raiz) precisam ficar 2*/*3 cheios ao invés de 1*/*2 cheios

### Árvores *B∗* :

*•* Nós internos (exceto a raiz) precisam ficar 2*/*3 cheios ao invés de 1*/*2 cheios

Árvores *B*+:

### Árvores *B∗* :

*•* Nós internos (exceto a raiz) precisam ficar 2*/*3 cheios ao invés de 1*/*2 cheios

Árvores *B*+:

*•* Mantém cópias das chaves nos nós internos, mas as chaves e os registros são armazenados nas folhas

## Exercício

Considere a seguinte struct usada para representar um nó de uma árvore ordenada

```
1 typedef struct No {
2 int dado;
3 No * primeiro_filho , proximo_irmao;
4 } No;
5
6 typedef No * p_no;
```
Faça uma função que percorre uma árvore ordenada em pré-ordem

Faça uma função que percorre uma árvore ordenada em pós-ordem